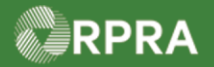

#### **Retrieve Facility Information from HWIN**

This work instruction document covers how to retrieve facility information from the HWIN system and have it copied over into the HWP Registry. Retrieving facility information will also retrieve the waste streams associated with that facility.

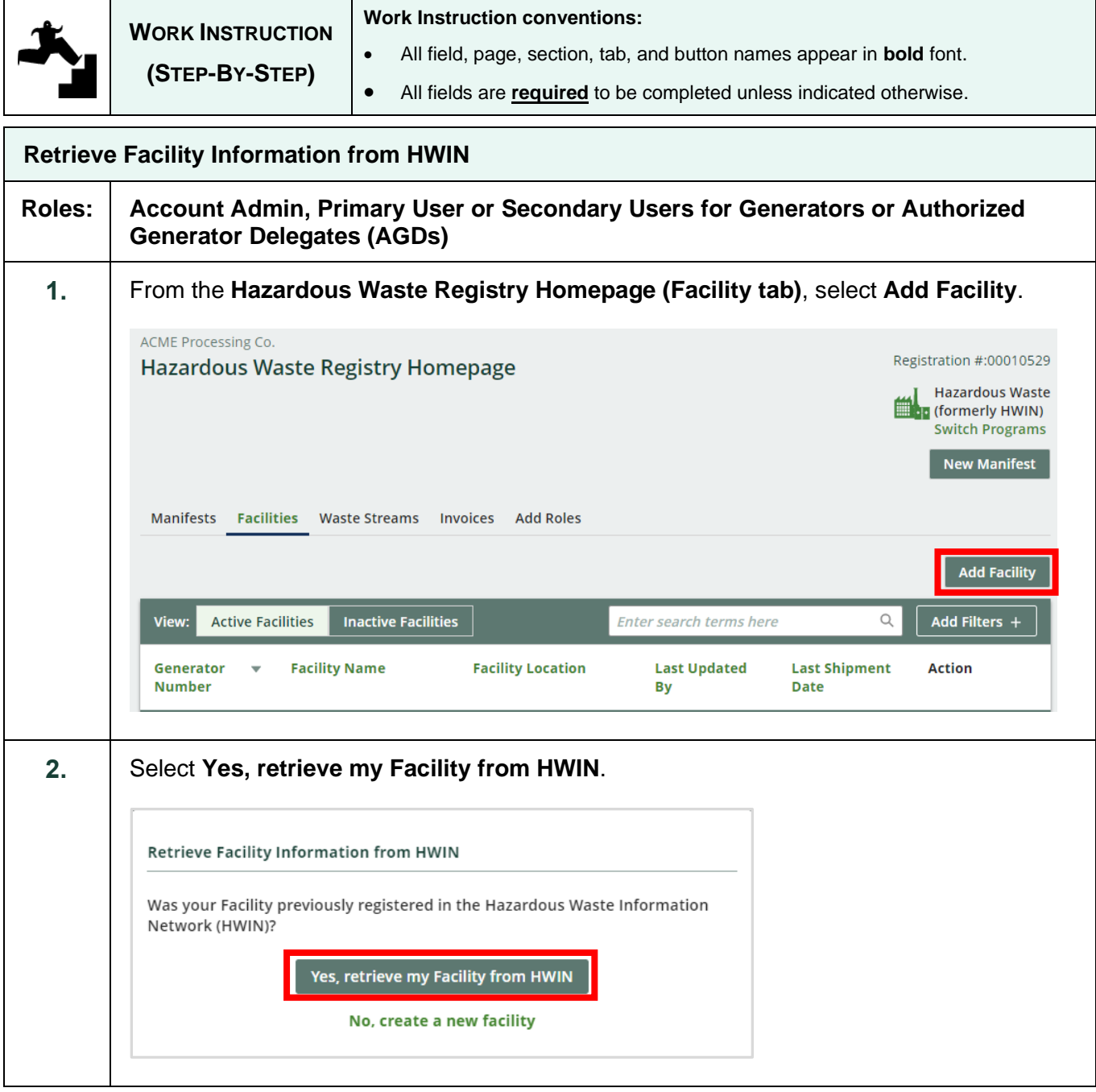

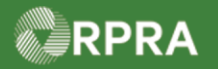

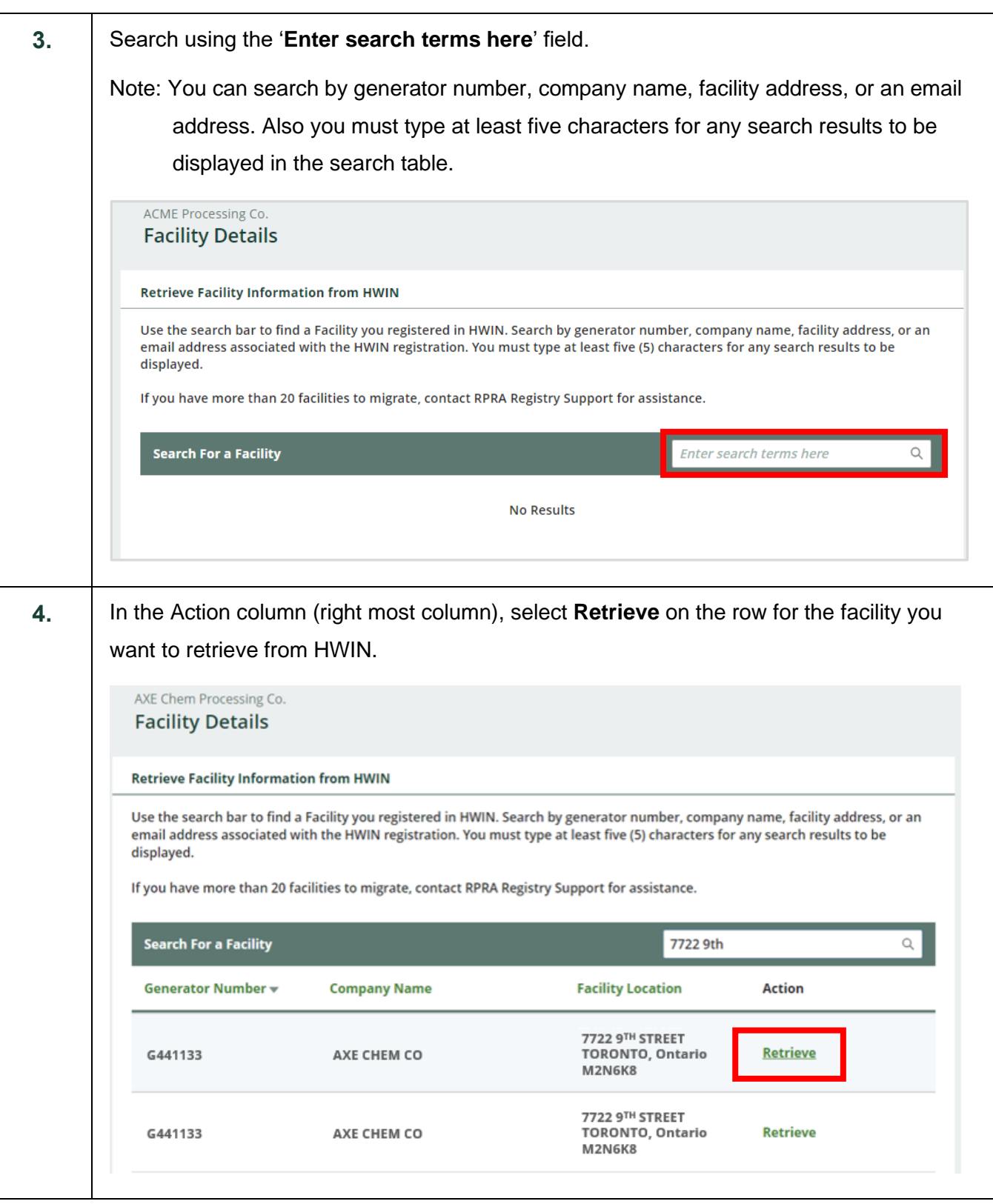

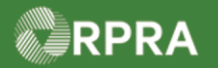

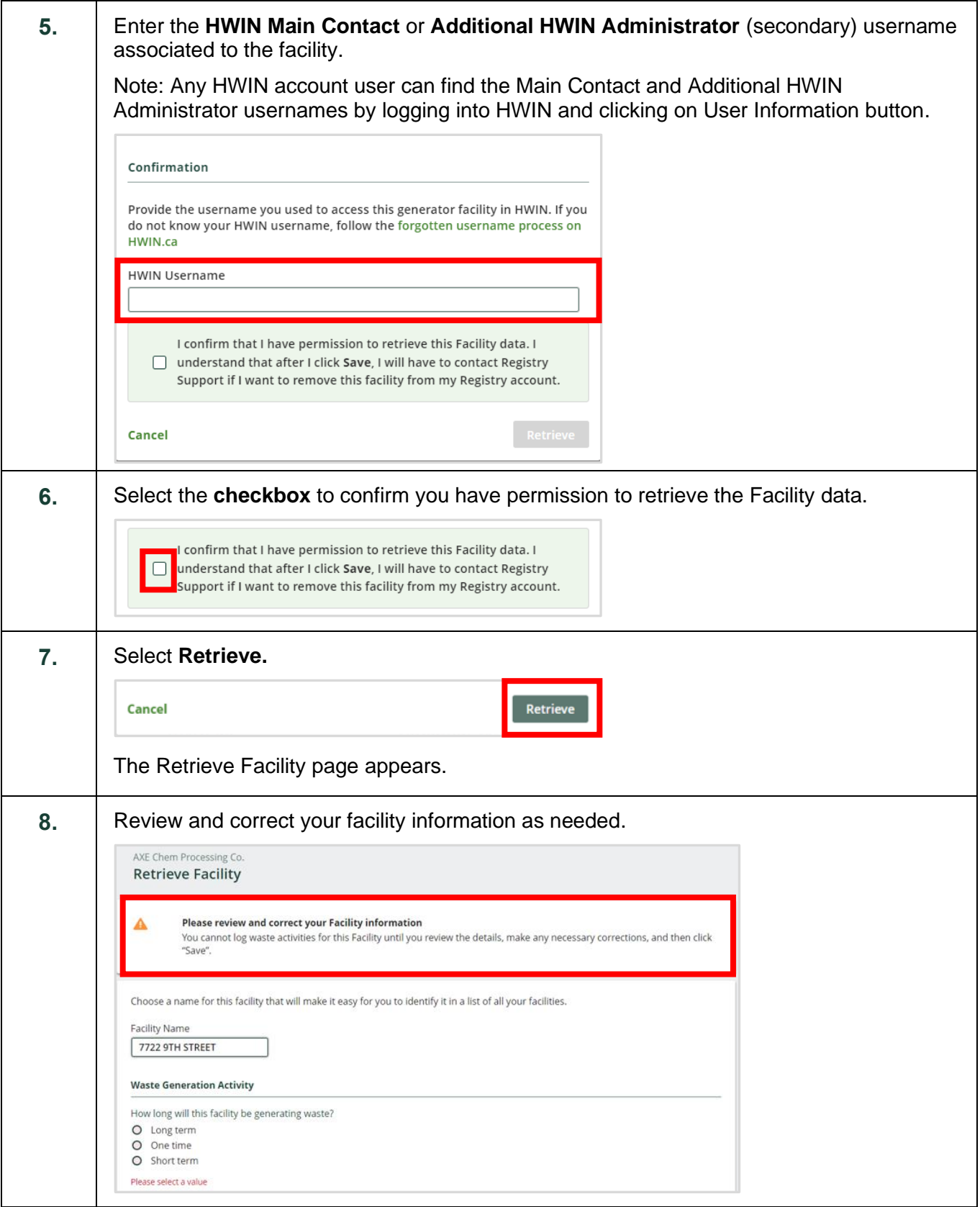

![](_page_3_Picture_0.jpeg)

![](_page_3_Picture_67.jpeg)

![](_page_4_Picture_0.jpeg)

![](_page_4_Picture_71.jpeg)

![](_page_5_Picture_0.jpeg)

![](_page_5_Picture_41.jpeg)